## **Living Documents: Flexibles Lernmedium für innovative Lernszenarien**

Karsten Krutz, Christian Maier, Sebastian Abeck

Cooperation & Management, Institut für Telematik Universität Karlsruhe (TH) Zirkel 2 76128 Karlsruhe { krutz | cmaier | abeck }@cm-tm.uka.de

#### **Zusammenfassung**

Neue Lernmedien erfüllen häufig nicht die in sie gesetzten Erwartungen. Daher ist eine Rückbesinnung auf traditionelle Medien bzw. Kombinationen traditioneller und neuer Medien zu beobachten (Kerres, 2001). Diese Ideen führen auch zur Entwicklung einer neuen Form von Medien, die herkömmliche Medien mit neuen Medien ergänzen. Ein Beispiel für dieses Vorgehen sind die *Living Documents* (*LDocs*), die die herkömmlichen Medien Präsentationsfolien und Skript mit dem neuen Medium Präsentationsaufzeichnung kombinieren. Da dieses sehr flexible, für innovative Lernszenarien geeignete Medium grundsätzlich auf traditionellen Medien basiert, lassen sich die Erstellungsprozesse sehr einfach in das Alltagsgeschäft integrieren. Dieser Beitrag stellt das Medium *LDoc* sowie seine Erstellung vor und zeigt einige innovative Einsatzszenarien auf, in denen das Medium im Rahmen der Lehre der Forschungsgruppe Cooperation & Management (C&M) des Instituts für Telematik an der Universität Karlsruhe (TH) erfolgreich eingesetzt wurde.

## **1 Einleitung**

Der Einsatz neuer Medien in Hochschulen und anderen Bildungseinrichtungen ist nicht immer von Erfolg gekrönt. Einerseits zeigt sich, dass neue Medien den herkömmlichen Medien nicht immer überlegen sind; andererseits bringt der erhöhte Erstellungsaufwand oft Probleme auf Seite der Lehrenden mit sich.

So zum Beispiel lässt sich eine Videoaufzeichnung zu einer Lehrveranstaltung zwar relativ aufwandsneutral erstellen, aber Umfragen belegen, dass die Nützlichkeit eines solchen Lernmediums als Sekundärmedium zur Nachbereitung einer Präsenzveranstaltung im Vergleich zu anderen Medien als recht niedrig eingeschätzt wird (Krutz, Häussling, Heubeck & Abeck, 2006).

Um die Nützlichkeit eines Mediums zu beurteilen, darf das Medium nicht isoliert betrachtet werden, sondern muss das gesamte Lernangebot, in dessen Kontext das Medium eingesetzt wird, mit berücksichtigt werden. Der Einsatz geeigneter, aufeinander abgestimmter Komponenten kann für eine spezifische Lerngruppe zu sehr guten Lernergebnissen führen (Mayr, Leidenfrost & Jirasko, 2005). Dabei spielen für den erfolgreichen Einsatz neben dem Medium selbst auch der Lernkontext, das behandelte Thema sowie die Lernziele eine wesentliche Rolle (Tergan, 2003). Bei qualitativen Aussagen zu den Medien sollten die vorgenannten Aspekte berücksichtigt werden.

Der Aufwand, den ein Autor zur Erstellung des Mediums erbringen muss, stellt einen häufig vernachlässigten Aspekt dar, der ebenfalls einen wesentlichen Einfluss auf den Erfolg eines Mediums hat (Kerres, 2001). Wenn die Erstellung des Mediums sich nicht mit vertretbarem Aufwand durchführen und unter Berücksichtigung der existierenden Geschäftsprozesse realisieren lässt, führt dies häufig zu Akzeptanzproblemen bei den Autoren.

Entwickelt man ein neues, möglichst gutes Lernmedium, tun sich sehr viele Freiheitsgrade auf. Daher liegt es nahe, sich bei der Entwicklung an herkömmlichen Medien, die bereits erfolgreich eingesetzt wurden, zu orientieren. Ein Erfolg versprechender Ansatz sieht neue Medien nicht als Ersatz, sondern als Ergänzung herkömmlicher Medien. Wenn bei der Erstellung die etablierten Autorenprozesse berücksichtigt und um einige wenige, für die Medienergänzung notwendige Schritte ergänzt werden, so erhöht sich der Aufwand der Autoren nicht übermäßig. Wie im Folgenden an den *LDocs* demonstriert, lassen sich durch dieses Vorgehen bei geringem zusätzlichem Aufwand seitens des Lehrenden signifikante Mehrwerte beim Einsatz in verschiedenen Lernszenarien erzielen. Die beiden Aspekte der einfachen Erstellung der *LDocs* und des sinnvollen Einsatzes zum Erreichen angestrebter Lernziele im Rahmen verschiedener Szenarien werden anschließend erörtert.

Im zweiten Kapitel werden die *LDocs* sowie die zu deren Erstellung notwendigen Arbeitsschritte vorgestellt. Das dritte Kapitel führt in die Thematik von Lernangeboten ein und dokumentiert den Einsatz der *LDocs* in drei verschiedenen Lernangeboten. Abschließend folgt die Zusammenfassung.

# **2 Living Documents**

Ein *Living Document* stellt ein um multimediale Elemente ergänztes Skript dar.

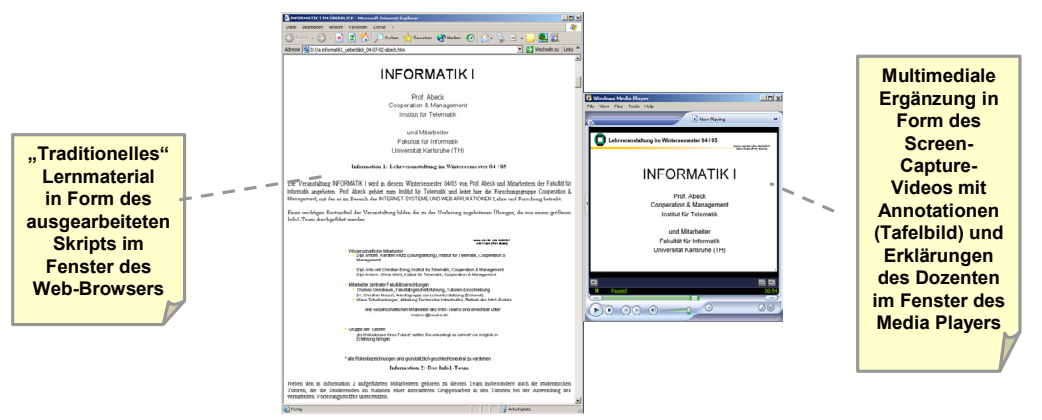

Abb. 1: Ausschnitt eines LDoc

Abb. 2 zeigt einen Ausschnitt eines *LDoc*. Auf der linken Seite befindet sich der Inhalt des Skripts in Form von Text und eingefügten Grafiken. Die Grafiken im Skript entsprechen dabei genau den Folien, die der Dozent in der Vorlesung nutzt, um den Inhalt des Skripts zu vermitteln. Ein *LDoc* ist ein HTML-Dokument, das mit einem beliebigen Standard-Browser geöffnet werden kann. Durch Anklicken einer Grafik wird in einem separaten Fenster ein Ausschnitt aus der Aufzeichnung der Lehrveranstaltung gestartet, in dem die zugehörige Folie vorgestellt wird. Als Video-Codec kommt dabei der speziell auf Bildschirmaufzeichungen optimierte TSCC (Techsmith) zum Einsatz. Hinsichtlich der Beschreibung weiterer technischer Details sei auf (Abeck, Bihler, Krutz, Mayerl, Stavang & Willsch, 2003) verwiesen.

Um ein *LDoc* zu erstellen, werden die Präsentationsfolien, die zugehörigen Videoaufzeichnungen der Präsentation sowie das zugrunde liegende *LDoc*konforme Skript benötigt. *LDoc*-konform bedeutet lediglich, dass das Skript wenigen Regelungen bezüglich des Formats unterliegt und alle Präsentationsfolien als Grafiken enthalten muss. Als Videoaufzeichnung wird ein Screen Capture Video verwendet, das neben der Stimme des Dozenten auch den Bildschirminhalt (engl. screen) "einfängt" (engl. capture). Durch den zusätzlichen Einsatz eines eingabesensitiven Bildschirms in Form eines Grafiktabletts oder eines TabletPCs können nicht nur die Präsentationsfolien, sondern auch die während der Präsentation vom Lehrenden entwickelten elektronischen Tafelbilder (inklusive der dazugehörigen Erklärungen) mit aufgezeichnet werden.

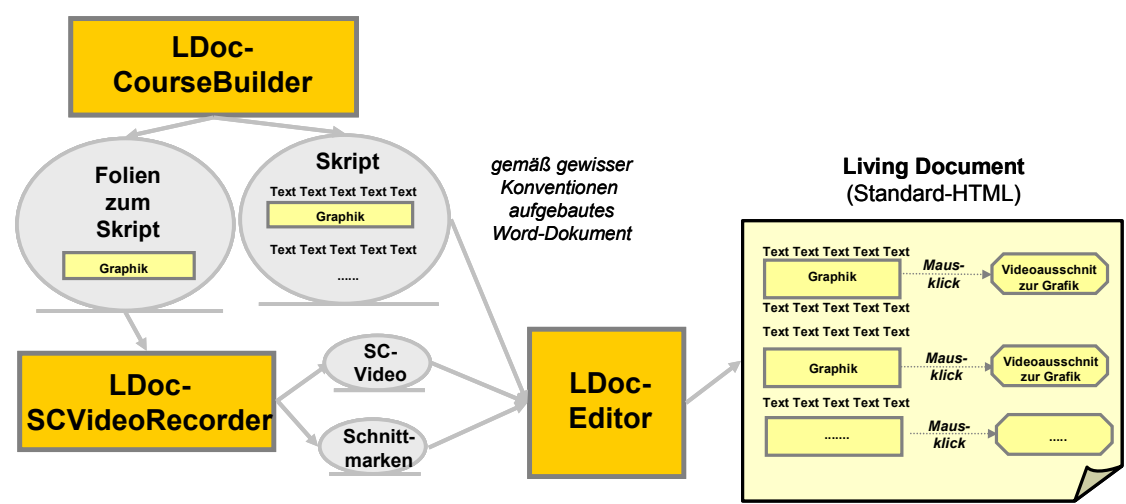

Abb. 3: Werkzeugunterstützte Erstellung der LDocs

Die von der Forschungsgruppe entwickelte Werkzeuglösung *LDoc*-Tools unterstützt die wesentlichen Arbeitsschritte, die zur Erstellung eines *LDoc* notwendig sind: Die Erstellung eines *LDoc*-konformen Skripts und der dazugehörenden Präsentationsfolien unter Verwendung von Microsoft Office Werkzeugen, die Aufzeichnung der Präsentation als Screen Capture Video und die abschließende Erzeugung des *LDoc* aus dem Skript und Video werden von dieser Werkzeuglösung unterstützt. In Abb. 4 wird der Prozess zur Erstellung eines *LDoc* einem konventionellen Erstellungsprozess für Skript und Präsentationsfolien gegenübergestellt.

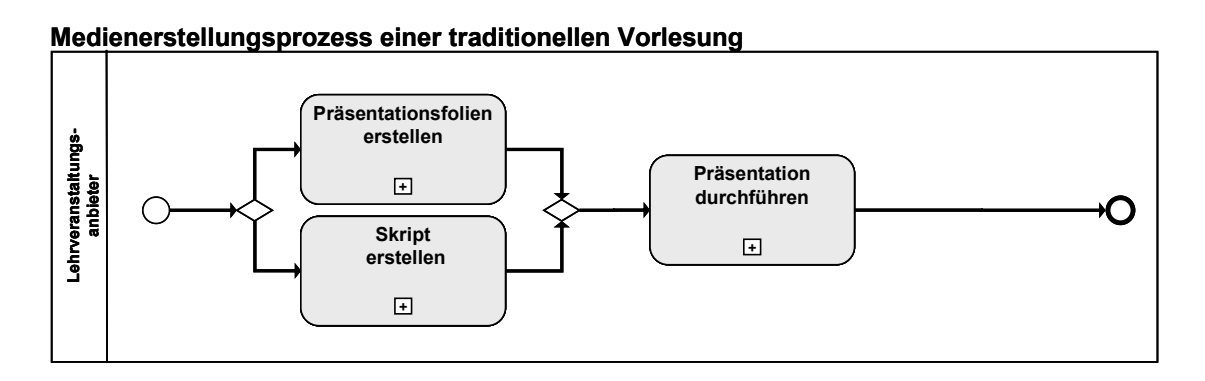

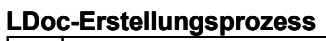

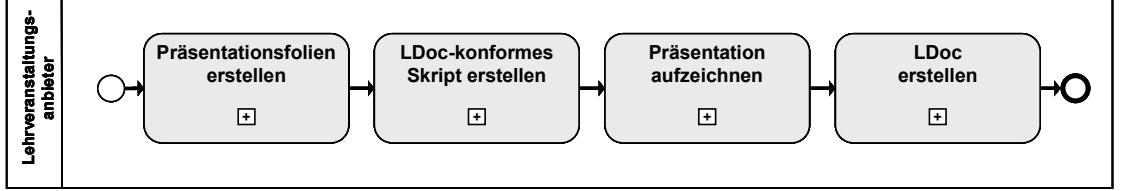

Abb. 4: Vergleich der Medienerstellungsprozesse

Da das *LDoc* im Wesentlichen ein erweitertes Skript darstellt, sehen die ersten Schritte des *LDoc*-Erstellungsprozesses und des Medienerstellungsprozesses einer herkömmlichen Vorlesung sehr ähnlich aus. Die Präsentationsfolien und das

zugehörige Skript müssen in beiden Prozessen erstellt werden. Bei der Reihenfolge dieser beiden Teilschritte zur Erstellung eines *LDoc*-konformen Skripts ist zu beachten, dass das Präsentationsmaterial zur Fertigstellung der Finalversion des Skripts vorliegen muss, um die Folien ins Skript einfügen zu können. Beim konventionellen Skript sind hierbei keine Abhängigkeiten vorhanden. Aufgrund des engen Zusammenhangs dieser Schritte beim *LDoc*-Erstellungsprozess werden diese beiden Schritte in den in Kapitel 3 vorgestellten Einsatzszenarien in einer Aktivität zusammengefasst.

Im nächsten Schritt erfolgt die Präsentation der Folien und im Falle der *LDoc*-Erstellung die Aufzeichnung dieser Präsentation als Screen Capture Video. Für den Dozenten kann die Aufzeichnung der Präsentation während einer Präsenzveranstaltung faktisch transparent erfolgen, sodass kein nennenswerter zusätzlicher Aufwand in diesem Schritt entsteht.

Im letzten Schritt wird dann das *LDoc* erzeugt. Dieser Schritt ist der einzige, der (verglichen mit dem herkömmlichen Erstellungsprozess) hinzukommt. Durch den Einsatz des Werkzeugs *LDoc*-Editor kann dieser Teilschritt überwiegend automatisiert ablaufen und der zusätzliche Aufwand in Grenzen gehalten werden.

Im Detail hängen der Erstellungsprozess und der dafür erforderliche Aufwand natürlich vom konkreten Einsatzszenario ab. Nachstehend werden drei ausgewählte, bereits erfolgreich umgesetzte Einsatzszenarien für die *LDocs* vorgestellt.

# **3 Einsatzmöglichkeiten der Living Documents**

Eine Lehrveranstaltung lässt sich grundlegend in die drei Phasen Vorbereitung, Durchführung und Nachbereitung einteilen. Anhand der drei folgenden Lernangebote wird der Einsatz der *LDocs* in allen drei Phasen aufgezeigt.

Als erstes Lernangebot wird eine konventionelle Vorlesung beschrieben, bei der die *LDocs* als Sekundärmedium zur Nachbereitung der Präsenzveranstaltung angeboten werden.

Im zweiten Lernangebot dienen die *LDocs* nicht nur als Sekundärmaterial, sondern werden zusätzlich als Alternative zur Präsenzveranstaltung im Rahmen der Durchführungsphase verwendet.

Im dritten Lernangebot werden die *LDocs* vorab zur Vorbereitung der Lehrveranstaltung angeboten und dienen in der ersten Phase als Primärmaterial.

## **3.1 Einsatzszenario konventionelle Vorlesung**

Als Beispiel für eine konventionelle Vorlesung dient die Veranstaltung INFORMATIK I, die im Wintersemester 05/06 an der Universität Karlsruhe (TH) durchgeführt wurde. Sie wurde primär über herkömmliche Medien (Skript, Vorlesung, Übungsveranstaltung) angeboten, die durch weitere – insbesondere neue Medien (Vorlesungsaufzeichnung, *LDocs*) – ergänzt wurden. Somit kann man diese Veranstaltung als inhaltsorientierten E-Learning-Ansatz bezeichnen (Nohr, 2005), der nach dem Prinzip des Blended Learning Präsenzveranstaltungen und E-Learning kombiniert (Reinmann-Rothmeier, 2003).

Bei dieser Veranstaltung handelt es sich um eine Einführungsveranstaltung für Studierende des ersten Semesters mit über 600 Teilnehmern. Die inhaltlichen Schwerpunkte der Veranstaltung liegen im algorithmischen Denken und im Programmieren. Weitere Informationen zum Inhalt dieser Veranstaltung lassen sich unter (Abeck, 2005) nachlesen.

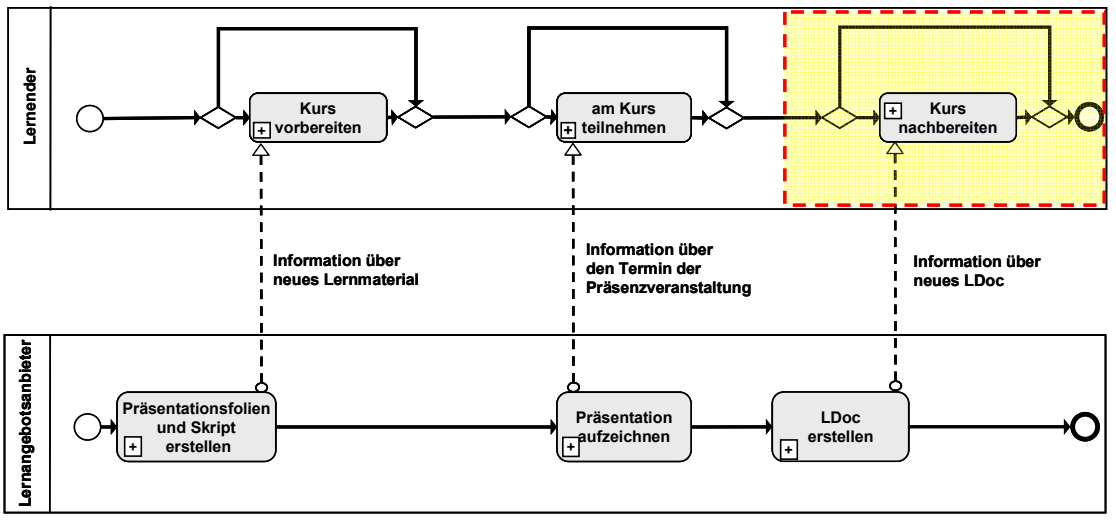

Abb. 5: Konventionelle Vorlesung: INFORMATIK-I

Die *LDocs* werden von den Studenten als optionales Sekundär-Lernmedium zur Nachbereitung der Veranstaltung und zur Vorbereitung auf die Klausur genutzt. Da sie im Rahmen dieses Lernangebots auf Basis der Aufzeichnung der Präsenzveranstaltung erstellt werden, stehen sie nur in der Nachbereitungsphase zur Verfügung. Der Aufwand zur Bereitstellung der *LDocs* ist somit sehr gering, da die Aufzeichnung der Präsentation ohne zusätzlichen Aufwand bei der Präsenzveranstaltung erstellt werden kann.

Bei einem Vergleich der Nützlichkeit der im Rahmen dieser Lehrveranstaltung eingesetzter Medien schneidet das *LDoc* neben dem herkömmlichen, papierbasierten Skript am Besten ab (Krutz et al., 2006). Insbesondere für das Lernziel "Schließen von Wissenslücken", welches für die Nachbereitung einer Lehrveranstaltung besonders wichtig ist, eignet es sich von allen betrachteten Medien am besten. Das elektronische, als PDF vorliegende Kursbuch und die Vorlesung platzieren sich im Mittelfeld, die Vorlesungsaufzeichnung ist in fast allen Bereichen dieser Evaluation auf dem letzten Platz zu finden.

Für dieses Lernangebot ist mit den *LDocs* eine gelungene Synthese der verschiedenen zugrunde liegenden Medien erzielt worden, die von den Studierenden besser als das Ausgangsmaterial oder mindestens gleichwertig eingeschätzt wird und den Aufwand zur Bereitstellung in sinnvollen Grenzen hält.

#### **3.2 Einsatzszenario teilvirtualisierte Vorlesung**

Die Fakultät für Informatik der Universität Karlsruhe (TH) bietet bereits seit vielen Jahren in Kooperation mit dem Oberschulamt Karlsruhe ein Schülerstudium an, welches interessierten und begabten Schülern der Oberstufe die Möglichkeit gibt, bereits während ihrer Schulzeit den Kontakt mit der Universität zu intensivieren, indem sie den Besuch der Informatik-Einführungsveranstaltung ermöglicht. Die Schüler werden für ein Semester zu Schülerstudenten und können am Ende des Semesters an der Informatik Klausur teilnehmen. Diese kann beim Bestehen für ein späteres Studium der Informatik angerechnet werden.

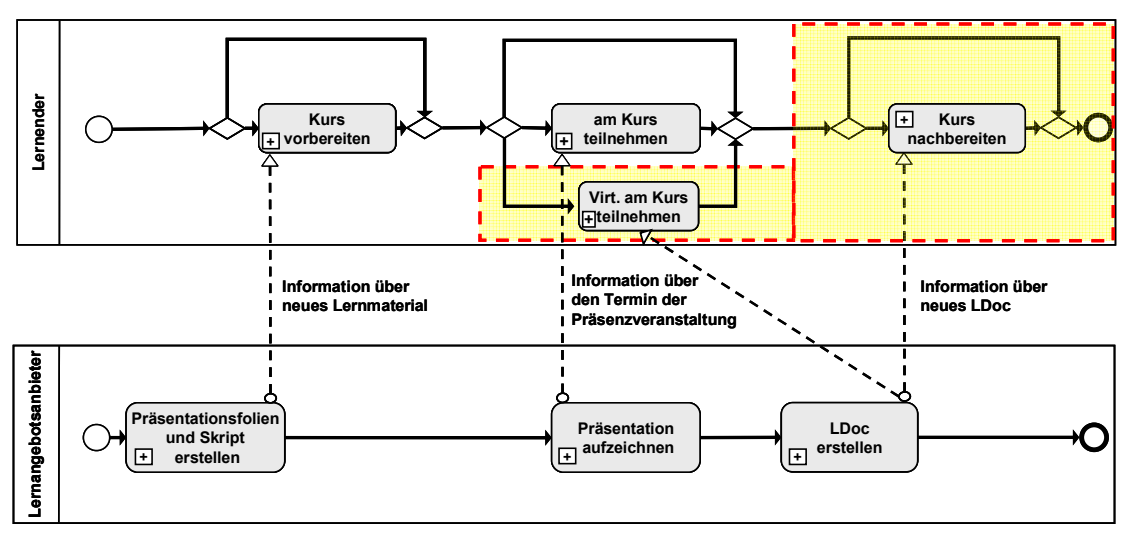

Abb. 6: (Teil-)virtualisierte Vorlesung: Schülerstudenten

Im Wintersemester 2005/06 nahm eine Gruppe von 11 Schülern "virtuell" an der Veranstaltung teil, indem sie sich den Stoff im Selbststudium in der Vorbereitungs- und Durchführungsphase mithilfe der *LDocs* und des Vorlesungsskriptes erarbeiteten. Die *LDocs* und das Vorlesungsskript ermöglichten die Teilnahme dieser Schüler, da sie aufgrund von Terminkonflikten oder zu hoher räumlicher Distanz an keiner Präsenzveranstaltung teilnehmen konnten. Da sich auf Seiten des Lernangebotsbereitstellers in diesem Szenario nichts ändert, bleibt der Aufwand sehr gering.

Zum Vergleich nahm eine zweite Gruppe von 10 Schülerstudenten an der konventionellen Vorlesung mit Präsenzveranstaltungen teil. Beide Gruppen lösten wöchentlich Übungsblätter. Die Teilnehmer der zweiten Gruppe erreichten im Schnitt eine um 57% höhere Punktezahl bei den Übungsaufgaben gegenüber den virtuellen Vorlesungsteilnehmern der ersten Gruppe. Dieser Lernerfolg beruhte nach Aussage der Schüler auf der intensiven Kombination der *LDocs* mit den Präsenzveranstaltungen, in denen neben der Vorstellung und Wiederholung des Stoffes auch die Möglichkeit zu Fragen gegeben war. Weiter haben nur 10% der Schülerstudenten der zweiten Gruppe (konventionelle Vorlesung) im Vergleich zu 30% der ersten Gruppe das Schülerstudium abgebrochen.

Durch die in diesem Lernangebot gewonnenen Erfahrungen lässt sich die Schlussfolgerung ziehen, dass die rein virtuelle Lehrveranstaltung auf Basis von *LDocs* ohne Präsenzveranstaltung der traditionellen Vorlesung, die um die Bereitstellung von *LDocs* ergänzt wurde, nicht gewachsen ist. Andererseits hätten die Teilnehmer der virtuellen Veranstaltung die Vorlesung ohne das *LDoc*-basierte Angebot überhaupt nicht besuchen können. Für diese Zielgruppe stellt somit die virtuelle Vorlesung trotz der schlechteren Ergebnisse ein interessantes Angebot dar.

### **3.3 Einsatzszenario interaktive Vorlesung**

Im dritten Lernangebot werden die *LDocs* als Primärmaterial zur Vorbereitung auf die Präsenzveranstaltungen der Vorlesung INTERNET SYSTEMS AND WEB APPLICATIONSinteractive eingesetzt. Die Vorlesung *ISWAinteractive* beschäftigt sich mit der Entwicklung und dem Management komplexer Web-basierter Software-Systeme auf der Grundlage standardisierter Modellierungstechniken (Unified Modeling Language), aktueller Internet-Standards (XML, SOAP, Web-Services), komponentenbasierter Rahmenwerke (J2EE, .NET) und aktueller Managementstandards (Common Information Model). Im Gegensatz zu INFORMATIK I ist sie eine Vertiefungsfachveranstaltung des Hauptdiploms mit ca. 20 Teilnehmern. Sie wurde in der aktuellen Form zum ersten Mal im Wintersemester 2005/2006 eingesetzt.

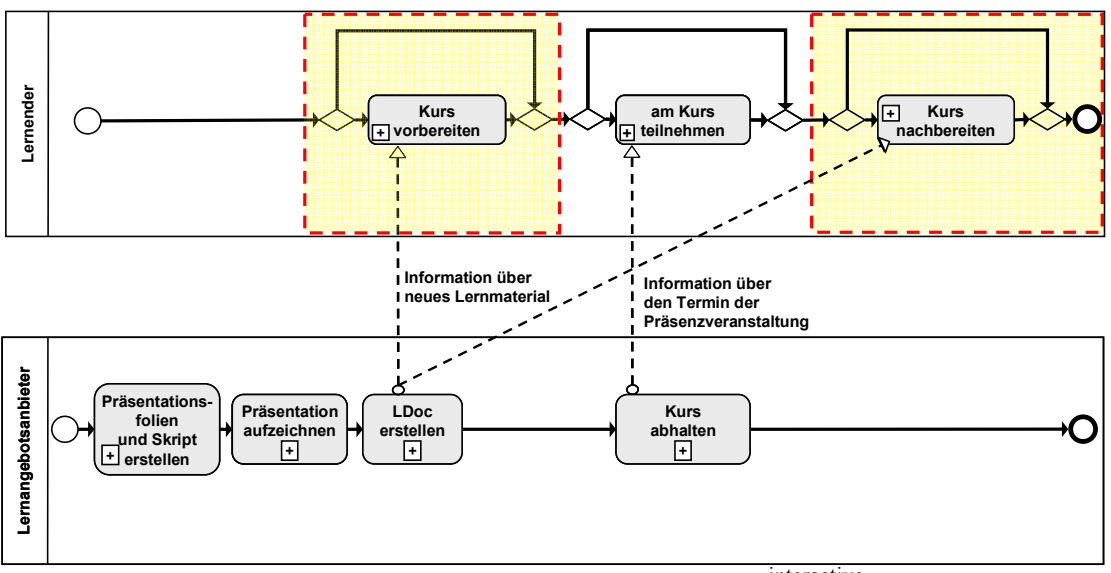

Abb. 7: Interaktive Vorlesung: ISWA<sup>interactive</sup>

Mit dieser Vorlesung wird der Versuch unternommen, die Veranstaltungsteilnehmer zu überzeugen, aus der passiven Rolle des Zuhörers in eine aktivere Rolle eines Diskussionspartners zu wechseln. Um sich aktiv an der Diskussion beteiligen zu können, erhalten die Lernenden vorab *LDocs* zu den jeweiligen Kurseinheiten zur Vorbereitung. Die Präsenzveranstaltung wird dann im Wesentlichen zur Diskussion und Klärung der offenen Fragen verwendet. In der Nachbereitungsphase werden dann wieder die *LDocs* zur Prüfungsvorbereitung eingesetzt.

Da bei diesem Lernangebot die *LDocs* als Primärmedium bereits in der Vorbereitungsphase eingesetzt werden, muss der gesamte *LDoc*-Erstellungsprozess einschließlich der Aufzeichnung der Präsentation vor der Präsenzveranstaltung erfolgen. Somit kann in diesem Szenario nicht auf die aufwandsneutrale Aufzeichnung der Präsenzveranstaltung zurückgegriffen werden, sondern es muss eine zusätzliche Präsentation z.B. im Büro des Dozenten erfolgen.

Der zusätzliche Aufwand ermöglicht allerdings diese interaktive Form der Vorlesung, die von allen Studierenden, die an der gegen Ende der Veranstaltung durchgeführten Vorlesungsbefragung teilgenommen haben, im Rahmen einer Frage mit Freitextantwort als positiver Aspekt der Veranstaltung genannt wurden. Die Eignung der Medien wurde mit 1,44 auf einer Skala von 1 bis 5 bewertet, wobei keine der abgegebenen Bewertungen schlechter als 2 war. Die unter Verwendung der *LDocs* ermöglichte interaktive Vorlesungsform hat sich im vergangenen Semester positiv auf die Prüfungsergebnisse ausgewirkt: bei der ISWA<sup>interactive</sup>-Vorlesung sind diese signifikant besser ausgefallen als bei den Prüfungen der konventionellen ISWA-Vorlesungen. Aufgrund der geringen Grundgesamtheit von 10 Prüfungen bedarf diese Aussage weiterer empirischer Untersuchungen in den folgenden Semestern.

# **4 Zusammenfassung und Ausblick**

Zusammenfassend lässt sich festhalten, dass die *LDocs* ein alltagstaugliches Lernmedium darstellen, welches sich flexibel im Rahmen von sehr unterschiedlichen Lernangeboten gewinnbringend einsetzen lässt, ohne den Aufwand auf Seiten des Lernangebotanbieters unnötig in die Höhe schnellen zu lassen.

Die im Rahmen eines Lernangebots erstellten *LDocs* lassen sich auch sehr leicht in andere Lernangebote integrieren, da sie durch die Möglichkeit der virtuellen Teilnahme an der Präsentation selbsterklärend sind. Dies ist insbesondere für Dozenten interessant, da diese über die *LDocs* leicht feststellen können, wie die Folien eines Lernangebots präsentiert wurden, was die Wiederverwendung erheblich vereinfacht.

Eine Idee für eine solche Wiederverwendung der bestehenden INFORMATIK-I-*LDocs* besteht in deren Einsatz im Rahmen der Lehrerfortbildung, um Informatiklehrern gängige Informatikgrundlagen näher zu bringen. Dies bedeutet für Lehrer sowohl eine Zeitersparnis, als auch eine Garantie, Inhalte aus einer fundierten Quelle zu bekommen. Zudem könnten Schüler über den Zugriff auf die INFORMATIK-I-*LDocs* einen Einblick in den Beginn eines Informatikstudiums bekommen und dadurch bei der Wahl eines geeigneten Studiums unterstützt werden.

### **Literatur**

- Abeck, S., Bihler, P., Krutz, K., Mayerl, C., Stavang, M. & Willsch, M. (2003) C&M-konformer Kurs und Living Document, GI-Jahrestagung, Ulm.
- Abeck, S. (2205) KURSBUCH INFORMATIK I Formale Grundlagen und Programmierkonzepte am Beispiel von Java, Universitätsverlag Karlsruhe.
- Institut für Medien- und Kompetenzforschung (2004) E-Learning an deutschen Hochschulen – Trends 2004", Multimedia-Kontor Hamburg, http://www.mmkh.de
- Karsten Krutz, Roger Häussling, Marc Heubeck & Sebastian Abeck (2006). Evaluation zur Nutzung traditioneller und neuer Lernmedien, eingereichte Publikation, Die 4. e-Learning Fachtagung Informatik der Gesellschaft für Informatik (DeLFI 2006), Darmstadt
- Kerres, Michael (2001). Multimediale und telemediale Lernumgebungen: Konzeption und Entwicklung - 2. vollst. überarb. Auflage – Oldenbourg.
- Mayr, E., Leidenfrost, B., & Jirasko M. (2205) Effektivität und Effizienz von virtueller und präsenter Auseinandersetzung mit Lernmaterialien, 10. Europäische Jahrestagung der Gesellschaft für Medien in der Wissenschaft, Rostock.
- Nohr, H. (2005). Konzeption und Evaluation von CSCL-basierten Seminaren, 3. Deutsche E-Learning Fachtagung Informatik (DeLFI 2005), Rostock.
- Reinmann-Rothmeier (2003). G.: Didaktische Innovation durch Blended Learning, Verlag Hans Huber.
- Techsmith. Der TechSmith Screen Capture Codec. verfügbar unter http://de.techsmith.com/download/tsccdefault.asp
- Tergan S.O. & Schenkel P. (2002). Was macht Lernen erfolgreich? Evaluation des Lernpotenzials von E-Learning. In: Hohenstein, A.; Wilbers, K.: Handbuch eLearning, Köln, Fachverlag Deutscher Wirtschaftsdienst